## หนังสือมอบอำนาจ

## เรื่อง ขอรับเงินค่าประกันทรัพย์สินเสียหายคืน

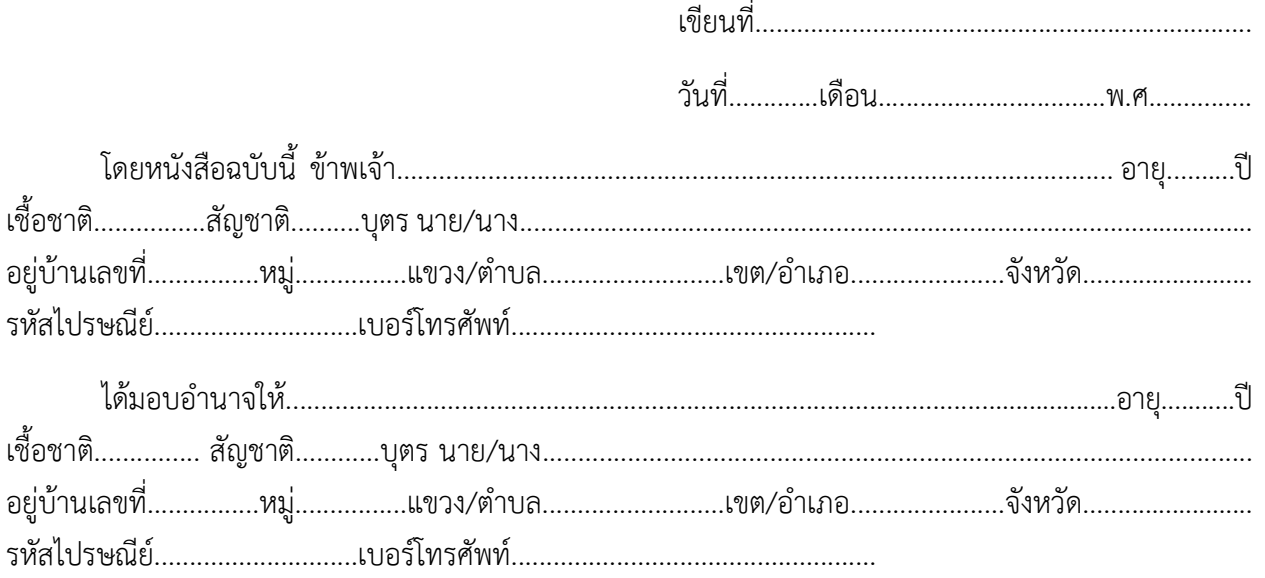

เป็นผู้มีอำนาจจัดการ ขอรับเงินค่าประกันทรัพย์สินเสียหายคืน แทนข้าพเจ้าจนเสร็จการ และข้าพเจ้า ยอมรับผิดชอบในการที่ผู้รับมอบอำนาจได้ทำไปตามที่มอบอำนาจนี้ เสมือนหนึ่งข้าพเจ้าได้ทำการด้วยตนเอง เพื่อเป็นหลักฐาน ข้าพเจ้าได้ลงลายมือชื่อหรือพิมพ์ลายนิ้วมือไว้เป็นสำคัญต่อหน้าพยานแล้ว

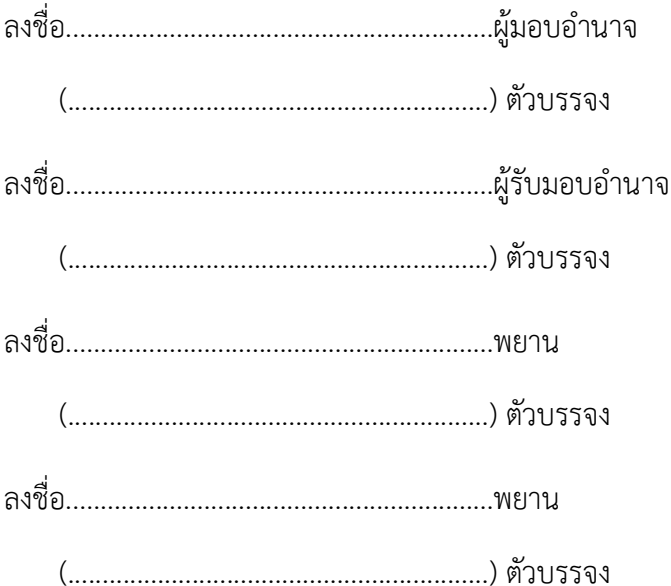

1. กรุณาเขียนให้ชัดเจนและระบุข้อความให้ครบถ้วน หมายเหตุ 2. แนบสำเนาบัตรประจำตัวประชาชน ทั้งผู้มอบและผู้รับมอบอำนาจ